## **SCHEDA**

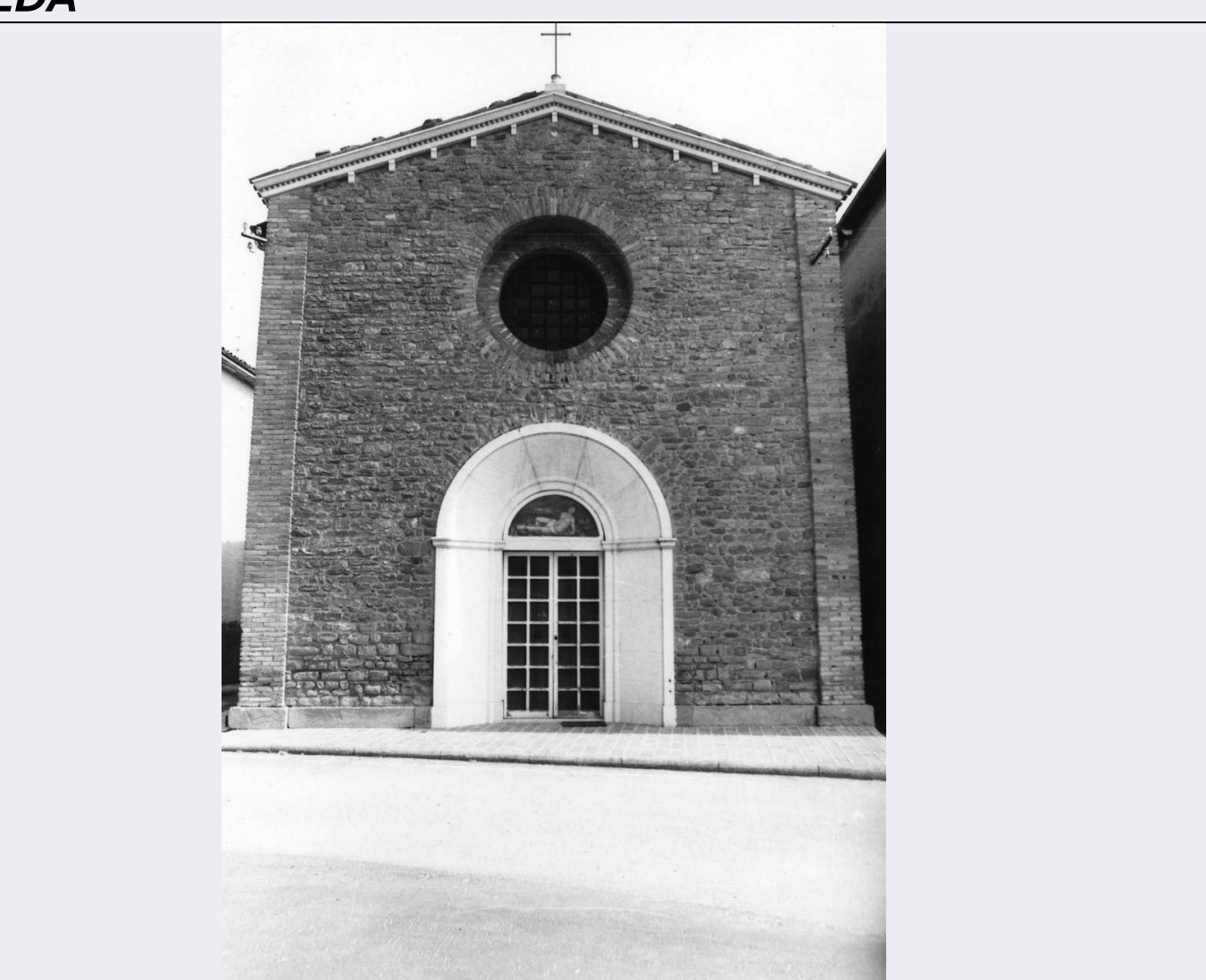

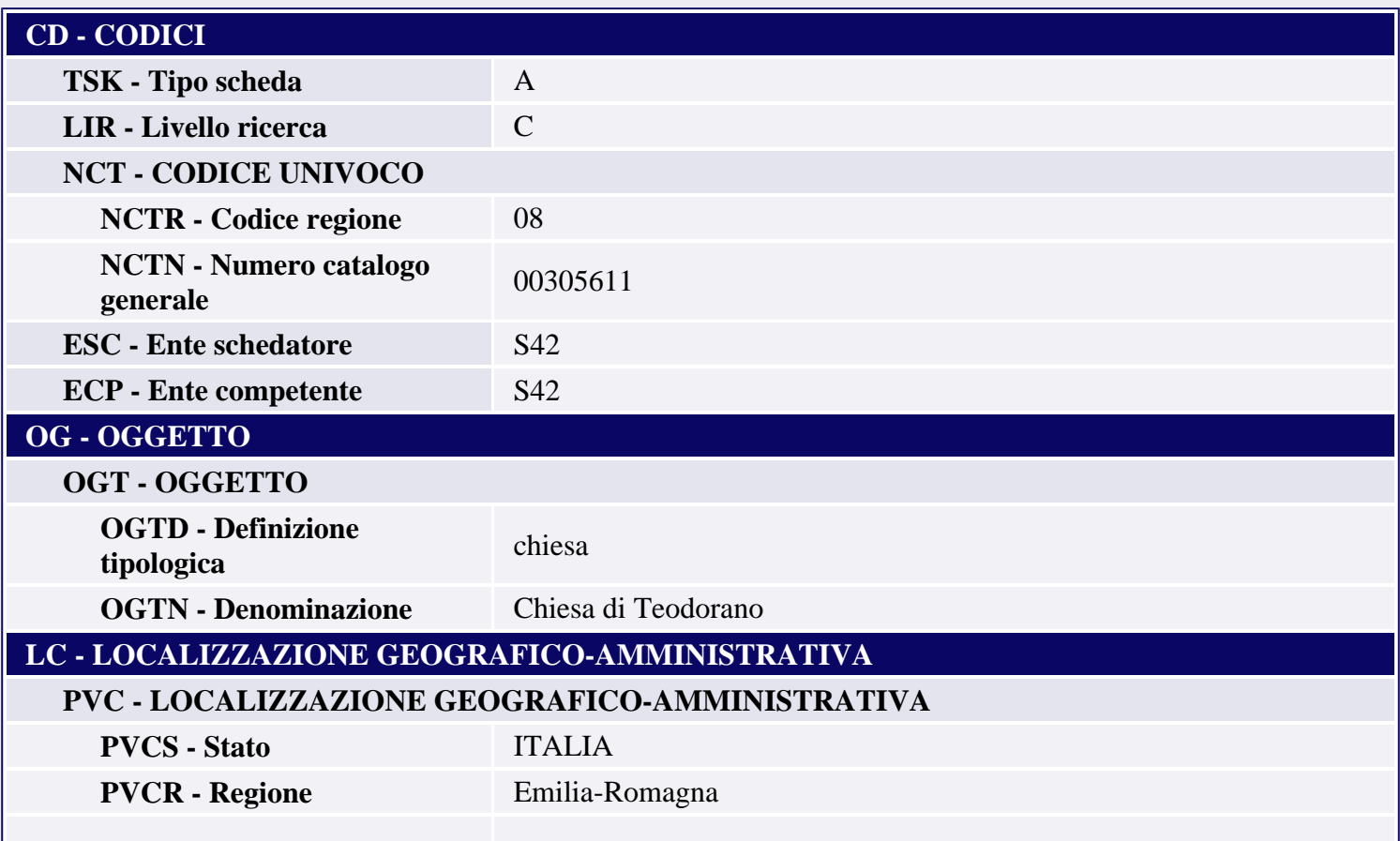

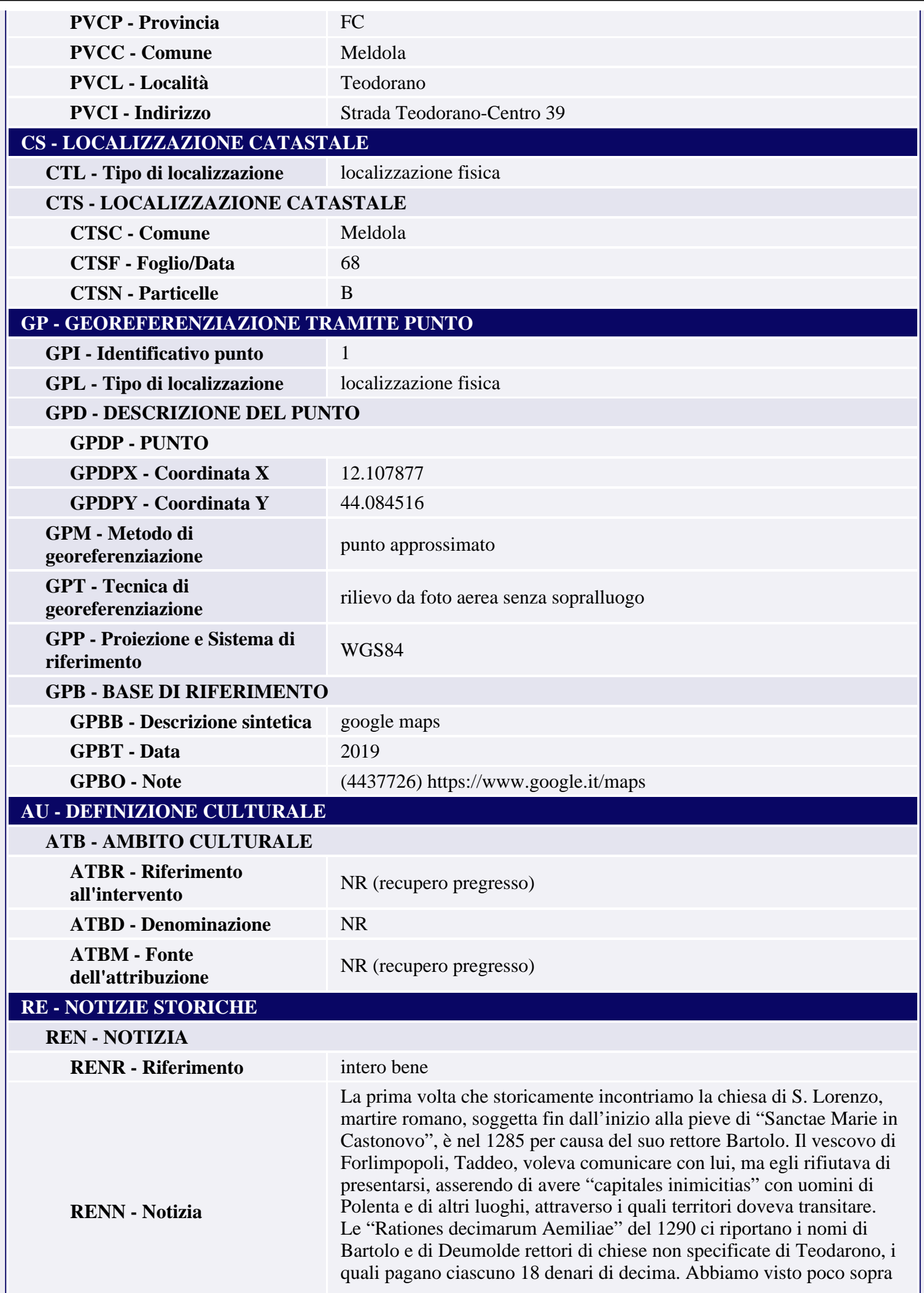

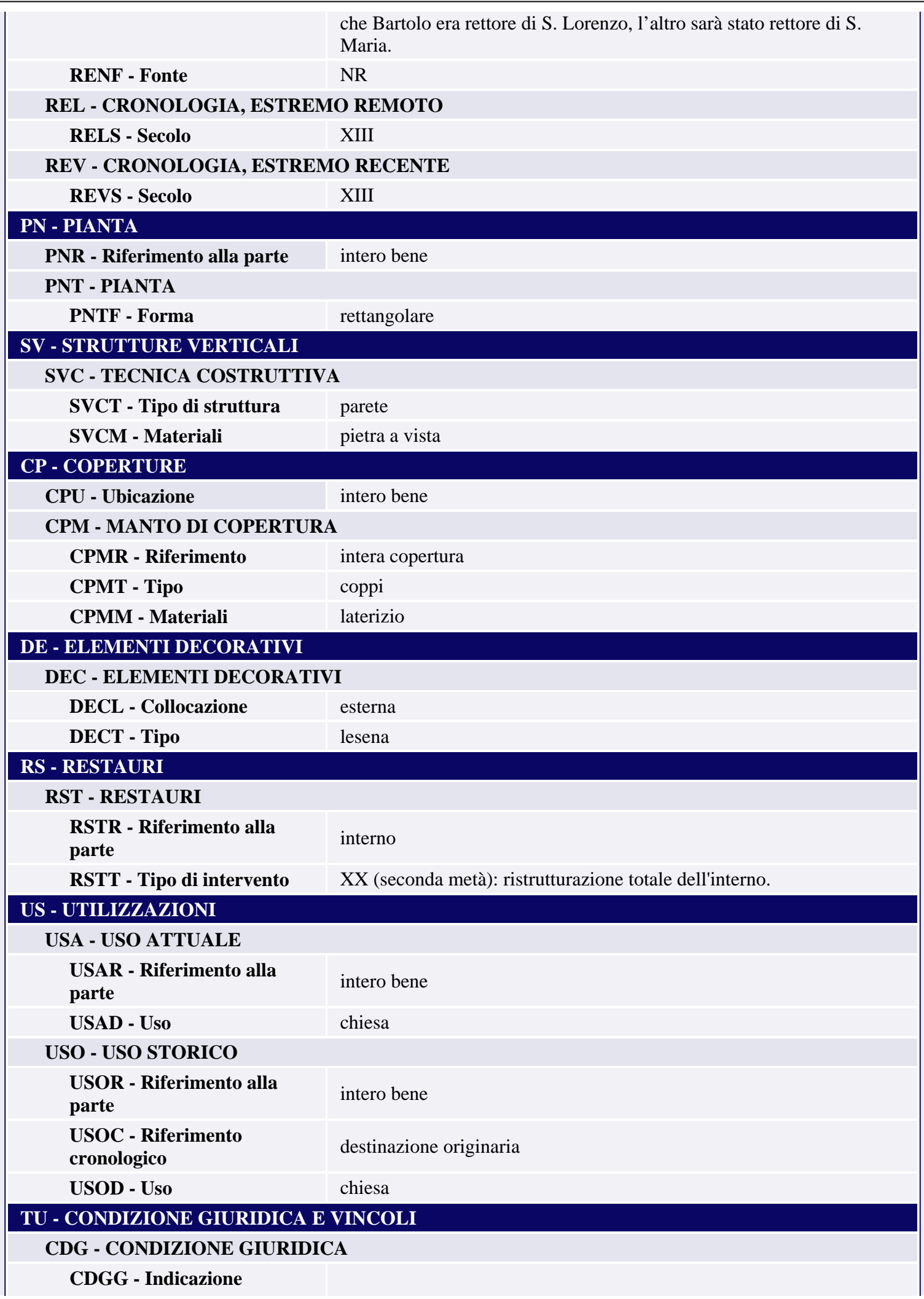

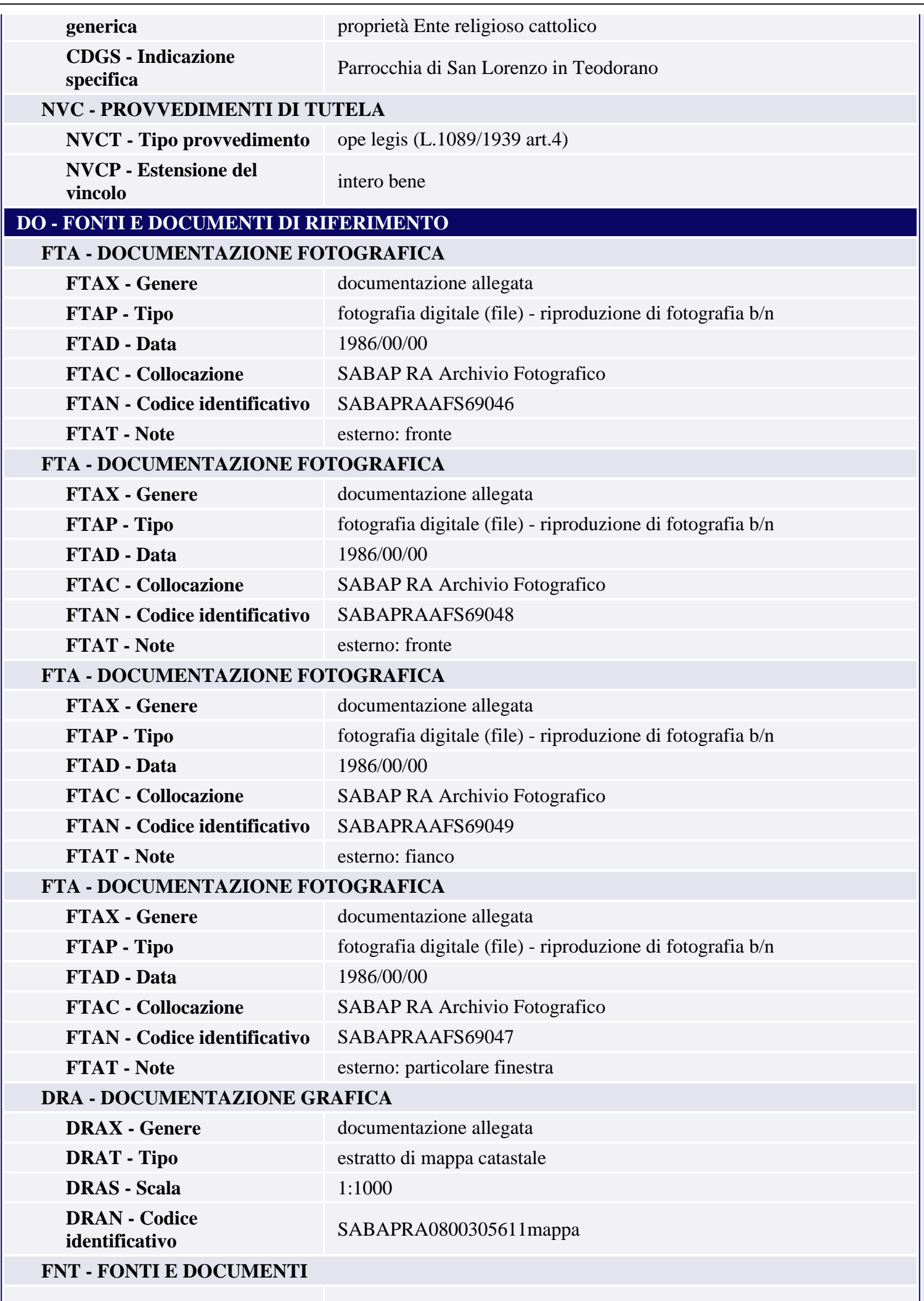

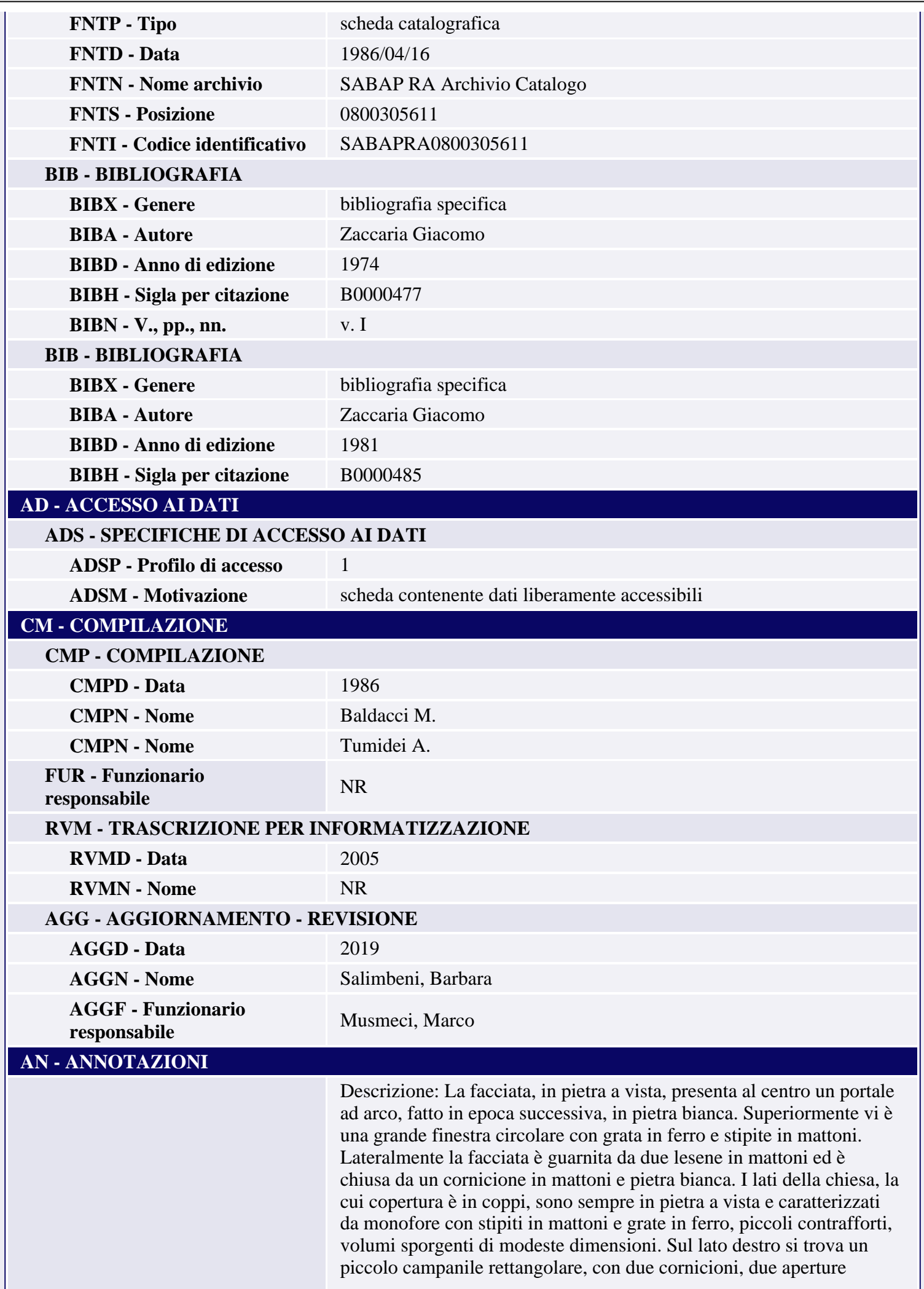

**OSS - Osservazioni**

rettangolari, sormontate da una bifora che lascia intravvedere una campana e mostra superiormente un lunetto circolare. Il retro, privo di finestre, con un solo accesso, mostra un grande volume absidale, con un contrafforte sul lato destro. La chiesa lungo i fianchi ed il retro è chiusa da uno sporto della copertura, in legno. L'interno è stato completamente ristrutturato e non è di particolare interesse. // Notizie storico critiche: Nel 1343, essendo rimasta vacante la chiesa per la morte di don Luca, "in choro ecclesie Sancti Iohannis de Palareto, districtus Meldule", ser Ubertino di Giovanni ser Paolo di Giacomo "Benucii" e ser Benvenuto "q.Venture" di Teodorano, a nome proprio e dei parrocchiani, col permesso di Ugolino, vescovo di Forlimpopoli, eleggevano a loro rettore don Bernardino, sino allora investito della chiesa dei Santi Fabiano e Sebastiano di Montecchio, diocesi di Forlimpopoli. Nel 1352 era rettore un certo Guido. Nell'ottobre 1367, don Francesco, rettore di San Lorenzo, permuta con Venatico della terra posta in "Donegata" distretto di Teodorano. Nel 1437, 4 novembre, lo scultore Giovanni di Giacomo da Valbona, riceve 16 ducati d'oro per scolpire una cappella nella chiesa di S. Lorenzo. I seguenti rettori godono del titolo di arcipreti: Filippo di Ravenna nel 1450, Francesco, Nanne di Dovadola che l'8 aprile 1477 presenzia a Bertinoro, Giovanni Battista che nel 1496 rinuncia all'arcipretura in favore di don Coraglio di Soverio di Dovadola, il cui successore diverrà nel 1512 don Malatesta Pavoni di Rimini. // Sistema urbano: La chiesa appartiene al nucleo storico. // Rapporti ambientali: La chiesa, prospiciente una via, è in linea con il profilo della zona.